# **SOFTWARETESTING**

# **COURSE BROCHURE&SYLLABUS**

#### **Duration-60hrs**

# **What is Software Testing?**

**Software testing is the process of evaluating and verifying that a software product or application does what it is supposed to do. The benefits of testing include preventing bugs, reducing development costs and improving performance.**

# **Syllabus**

#### **Overview**

- **Testing Terminology**
- **What is Testing?**
- **Who does Testing?**
- **When to Start Testing?**
- **When to Stop Testing?**
- **Software Development Life Cycle(SDLC)**
- **Software Test Life Cycle (STLC)**
- **Understanding of QA, QC and Testing**
- **Principles of Testing**

#### **Documentation**

- **Test Plan**
- **Test Scenario**
- **Test Case**
- **Traceability Matrix**
- **Test Case Design Techniques**
- **Estimations**

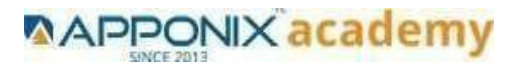

# **Testing Levels**

- **Functional Testing**
- **Unit Testing**
- **Integration Testing**
- **System Testing**
- **Regression Testing**
- **Acceptance Testing**
- **Non-Functional Testing**
- **Usability Testing**
- **Security Testing**
- **Portability Testing**

# **Testing Methodology/Approach\**

- **Waterfall**
- **Prototype**
- **Spiral**
- **Incremental(Agile methodology and Scrum Framework)**
- **V-Model Verification vs. validation**
- **Advantages and Disadvantages of each software development lifecycle**
- **Difference between Functional and Non-functional testing**

# **Defect Life Cycle**

- **Bug Life cycle**
- **How to Prepare Bug template?**
- **Bug Tracking tool**

#### **InterviewPreparation**

- **Globalization Vs Localization Testing**
- **Test Plan V/s Test Strategy**
- **Re-testing Vs Regression Testing**
- **Test Scenario Vs Test Condition**
- **Interview Questions**
- **Presentations**
- **Resume building**
- **Placement activities**

**[www.apponix.com](http://www.apponix.com/) Registered Office:-Bangalore:80505-80888 Hubli:9069980888 Email-id[:info@apponix.com](mailto:info@apponix.com)**

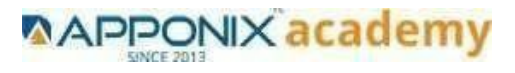

# **SQL Syllabus Overview.**

- **What is SQL?**
- **SQL Process**
- **SQL Commands**

#### **RDBMS Concepts.**

- **What is RDBMS?**
- **SQL Constraints**
- **Data Integrity**
- **Database Normalization.**
- **Database–First Normal Form (1NF)**
- **Database–Second Normal Form(2NF)**
- **Database–Third Normal Form (3NF)**

#### **RDBMS Databases**

- **MySQL**
- **MSSQL Server**
- **ORACLE .**
- **MSACCESS.**

#### **Syntax**

- **Various Syntax in SQL**
- **SQL ─ Data Types**
- **SQL–Operators**
- **What is an Operator in SQL?**
- **SQL Arithmetic Operators.**
- **Arithmetic Operators–Examples**
- **SQL Comparison Operators**
- **Comparison Operators–Examples.**
- **SQL Logical Operators**
- **Logical Operators–Examples**

**[www.apponix.com](http://www.apponix.com/) Registered Office:-Bangalore:80505-80888 Hubli:9069980888 Email-id[:info@apponix.com](mailto:info@apponix.com)**

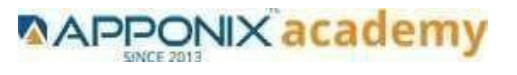

# **Expressions**

- **Boolean Expressions.**
- **Numeric Expressions**
- **Date Expressions.**

### **AND & OR Conjunctive Operators**

- **The AND Operator**
- **The OR Operator**

#### **Constraints**

- **SQL-NOT NULL Constraint**
- **SQL-DEFAULT Constraint**
- **SQL-UNIQUE Constraint**
- **SQL ─ Primary Key**
- **SQL ─ Foreign Key**
- **SQL─CHECK Constraint**
- **SQL─ INDEX Constraint.**
- **Dropping Constraints**
- **Integrity Constraints.**

#### **Using Joins**

- **SQL-INNER JOIN**
- **SQL─LEFTJOIN**
- **SQL-RIGHT JOIN**
- **SQL─FULLJOIN**
- **SQL─SELFJOIN**
- **SQL─ CARTESIAN or CROSSJOIN.**

#### **UNIONSCLAUSE**

- **The UNIONALL Clause**
- **SQL─ INTERSECT Clause.**
- **SQL─ EXCEPT Clause**

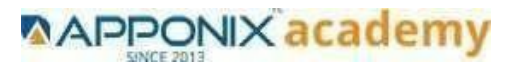

# **SubQueries.**

- **Sub queries with the SELECT Statement**
- **Sub queries with the INSERT Statement**
- **Sub queries with the UPDATE Statement**
- **Sub queries with the DELETE Statement**

#### **Java Course Content Introduction to java**

- **Java Installation**
- **Variables**
- **Re-initialization**
- **Post- Increment, Post Decrement**
- **Pre-Increment, Pre-Decrement**
- **Decision making statements**
- **IF-ELSE**
- **Switch-case**

#### **Loops**

- **For loop**
- **While loop**
- **Do while loop**
- **Enhanced for loop**
- **Methods**
- **Method Overloading**
- **Constructor**
- **Constructor Overloading**

### **OOPS Concepts(Object Oriented Programming System)**

- **Inheritance**
- **Method Overriding**
- **Type Casting**
- **Polymorphism**
- **Abstraction**
- **Abstract Class**
- **Interface**
- **Encapsulation**
- **Packages &Import**
- **Design Pattern**

**[www.apponix.com](http://www.apponix.com/) Registered Office:-Bangalore:80505-80888 Hubli:9069980888**

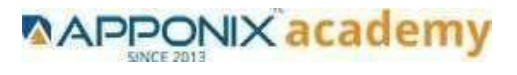

**Email-id[:info@apponix.com](mailto:info@apponix.com)**

# **Syntax**

- **Various Syntax in SQL**
- **SQL─ Data Types**
- **SQL–Operators**
- **What is an Operator in SQL?**
- **SQL Arithmetic Operators.**
- **SQL Comparison Operators**
- **Arithmetic Operators–Examples**
- **Comparison Operators–Examples.**
- **SQL Logical Operators**
- **Logical Operators–Examples**

# **COREJAVA**

- **Object Class**
- **String Class**
- **Arrays**
- **Boxing & Unboxing**
- **Wrapper class**
- **Collection framework &wildcards**
- **Exception Handling**
- **File Handling**
- **Multithreading**

# **Selenium Automation Testing Syllabus**

**Overview**

- **Introduction to Automation**
- **What is automation testing**
- **Advantages of Automation Testing**
- **How to learn any automation tool**
- **Types of Automation tools**

#### **Introduction to Selenium**

- **What is Selenium**
- **Use of Selenium**
- **Features of selenium**
- **Difference between Selenium and QTP**

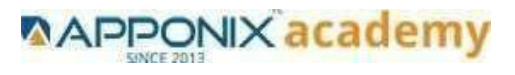

# **Selenium Components**

- **Selenium IDE**
- **Selenium Core**
- **Selenium Grid**

#### **Selenium IDE**

- **Selenium Overview**
- **Selenium IDE Introduction**
- **Downloading and Installing Selenium IDE**
- **Recording and Running a Simple Test**
- **Selenium IDE –Features**
- **Installing Useful Tools for Writing Tests**
- **Selenium Concepts**
- **Selenium Commands**
- **Verifying Page Elements–Assertions and Verifications**
- **Wait Commands**
- **Object Identification**
- **Element Locators**
- **Regular Expression patterns**
- **Selenium Test Runner**
- **Using Regular Expression sin Selenium IDE**
- **Creating Selenium Test Suites**
- **How to run the recorded script against other browsers**
- **Why companies are not using recording tools**
- **Limitations of Selenium IDE**

#### **HTML Concepts**

- **HTML Introduction**
- **Header, Body and footer Elements**
- **Textbox,radiobutton,checkbox,dropdown,images,browse,tab,etc.explanation**

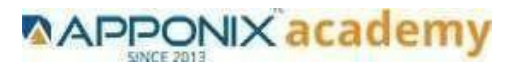

# **Fire Bug, X path and CSS**

- **Introduction to Firebug**
- **Downloading and installing of Firebug**
- **Downloading and installing of x path**
- **How to identify the x path for an particular element**
- **Identifying objects using CSS**

#### **How to use Test NG and J unit in Selenium**

- **Introduction to Test NG**
- **Why Test NG**
- **Setting up Test NG**
- **Working with Test NG**
- **Advantages of Test NG over J unit**
- **Exploring Test NG Features**
- **How to Use Test NG Annotations**
- **Data Driven Testing Test NG**
- **Test NG Execution Report**
- **Test NG Results output folder walk-through**
- **Test NG Reporting features**

#### **Automation Framework**

- **What is Framework**
- **Types of Frameworks**
- **What is modular framework**
- **What is Data Driven framework**
- **What is Keyword driven framework**
- **What is Hybrid framework**
- **Use of Framework**
- **How to develop the framework**
- **Integration of the framework**
- **How to execute the scripts from framework**

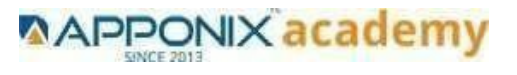

# **Advanced Selenium2.0–Webdriver**

- **Introduction to selenium2.0**
- **Advantages of web driver**
- **Web Driver v/s RC**
- **Architecture of Web Driver and RC**
- **Web Driver IDE**
- **Installation/Configuring Eclipse for Web Driver**
- **Identifying the elements in Web Driver Using Id, Name, X path, Domand CSS**
- **Working with Different drivers like Html Unit driver, Firefox Driver etc…**
- **Creating the generic scripts in Web Driver**
- **Creating the scripts by using functions**
- **Web Driver Client Libraries**
- **Web Driver commands with examples**
- **Working with excel sheets using Web Driver**
- **Web Driver with Test NG/ J unit**

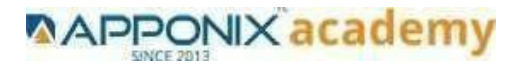